## **Project Summary**

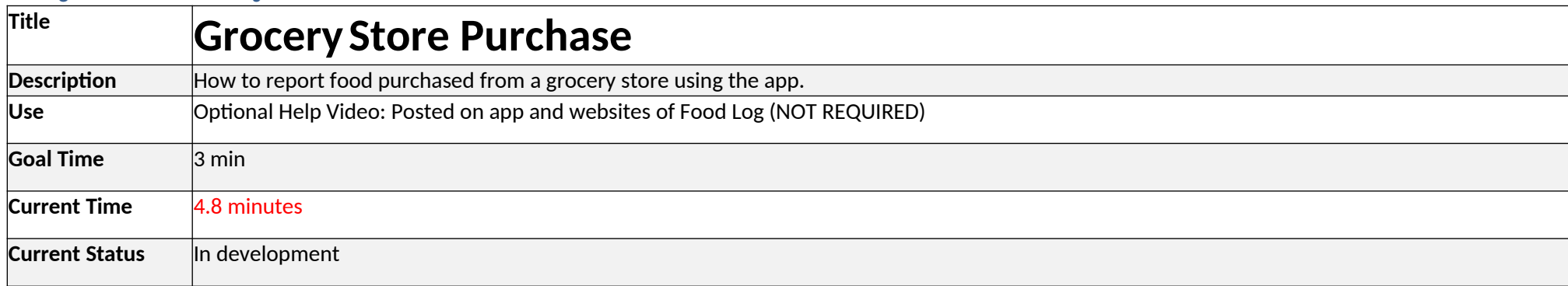

## **Project Layout**

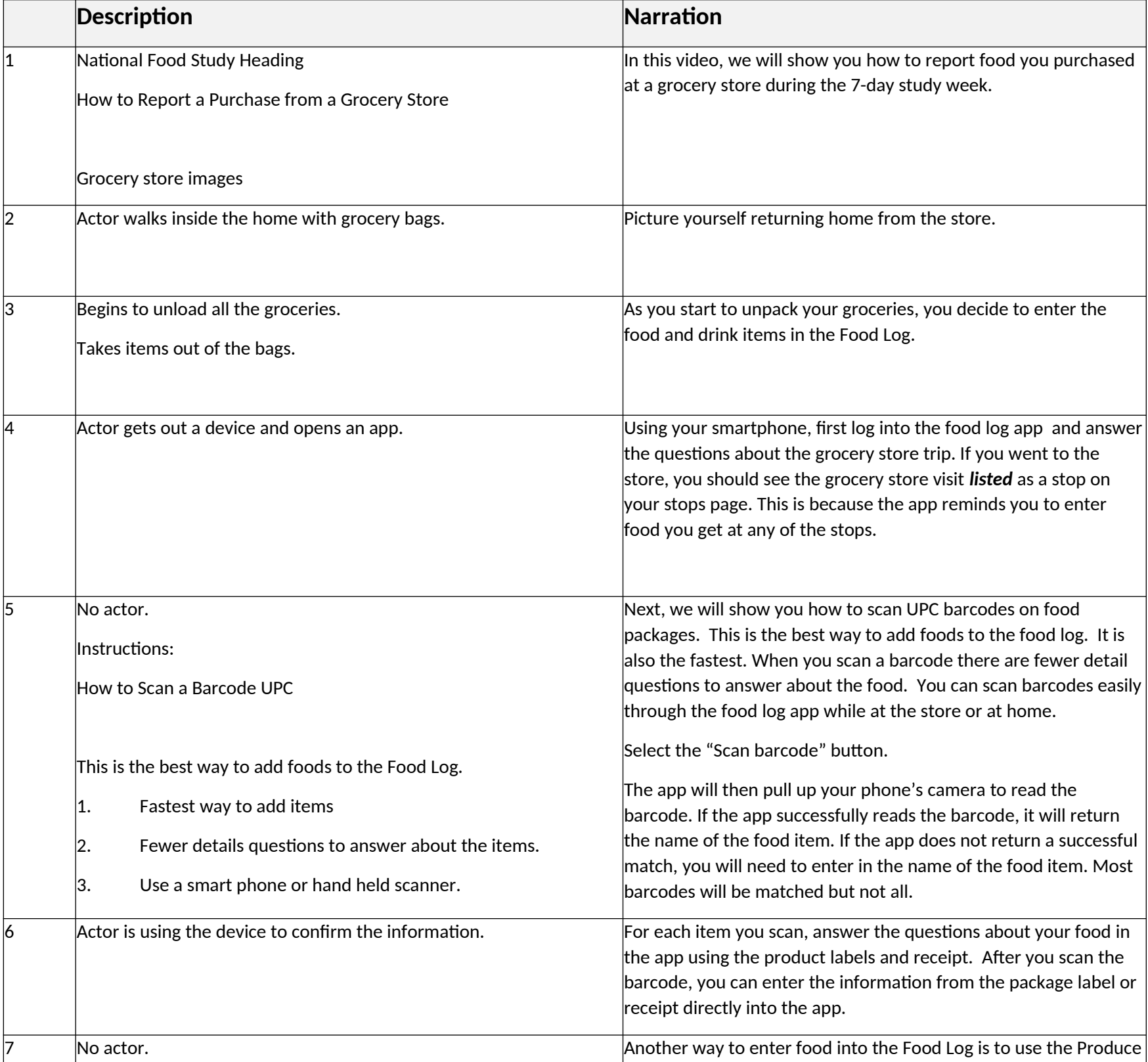

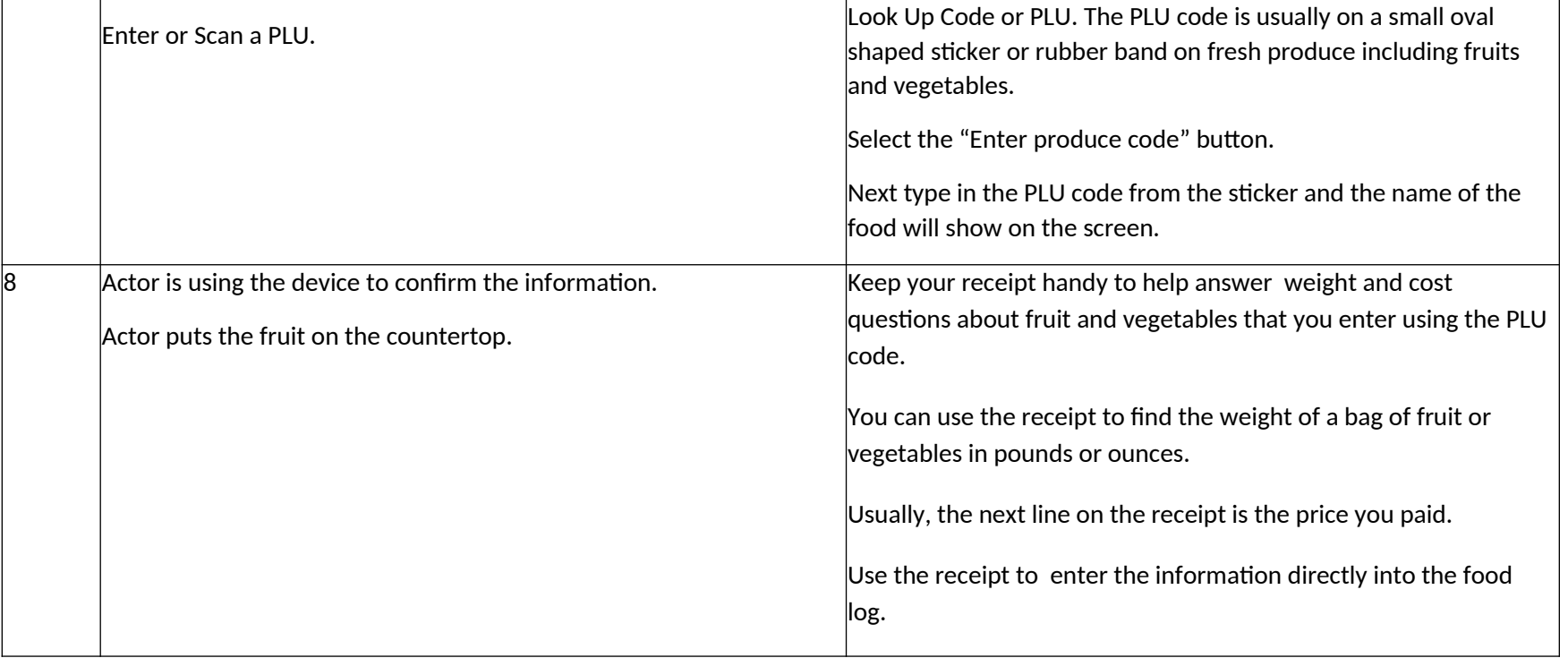

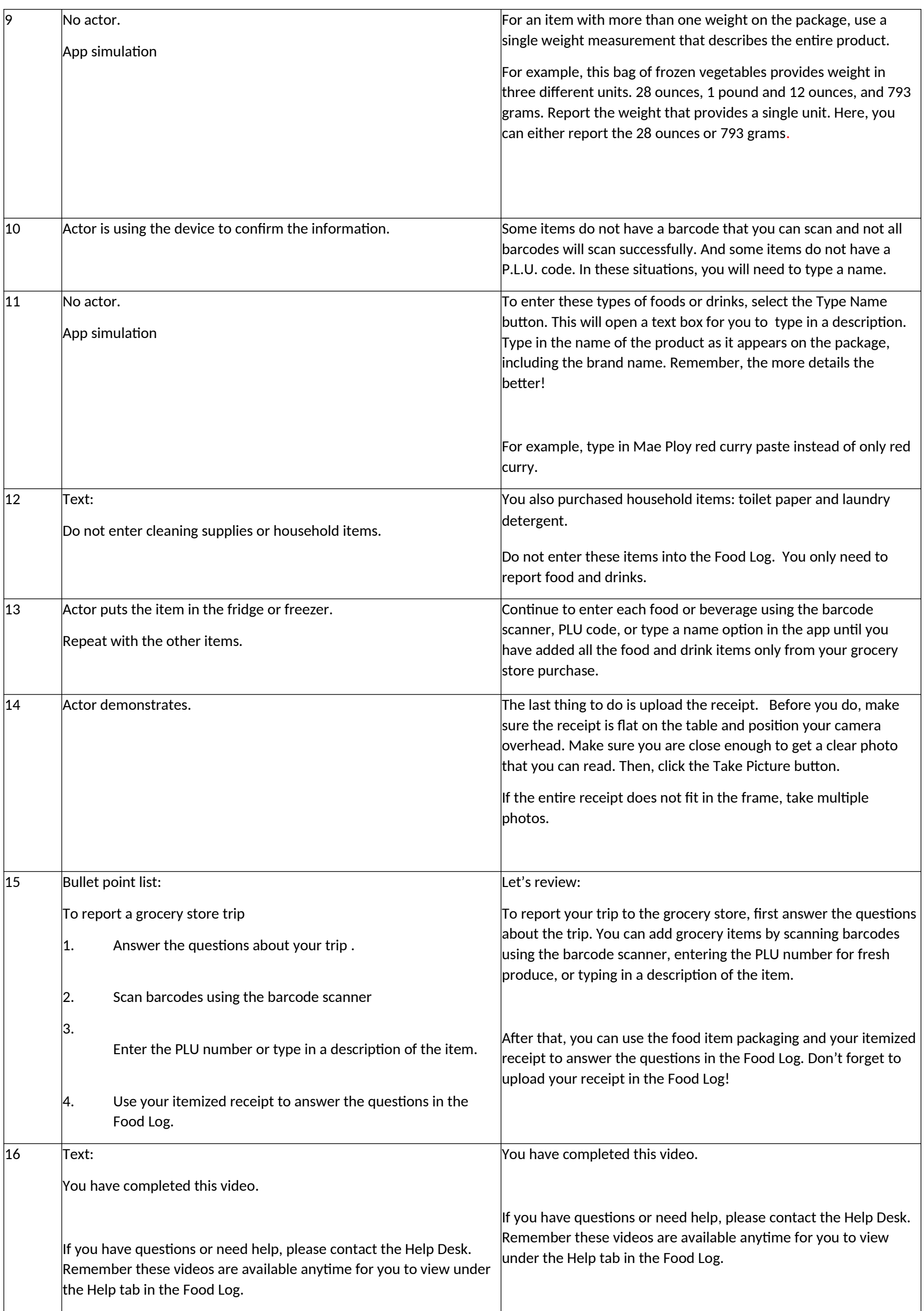